## **Css For Dummies Tutorial** >>>**CLICK HERE**<<<

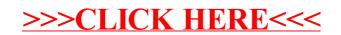